# SharePointIntegration.ImportData(Element, Microsoft.SharePoint.SPList)

Introduced in build 4.1.0.1379

# Description

C#

Imports the data from a SharePoint List into a Table at the point of the current element in the document.

## >public static Table ImportData(this Element element, Microsoft.SharePoint.SPList list)

vb.net

```
Public Shared Function ImportData(ByVal element As Element, ByVal list As Microsoft.SharePoint.SPList) As Table
```

## Parameters

#### element

The current element which is calling ImportData

#### list

The SharePoint List to be used as a data source

## Returns

The Table into which the data is being imported

## Remarks

This is an extension method for the Element object to be used for binding SharePoint data to documents from within SharePoint. To use
this method, you must add a reference to SoftArtisans.OfficeWriter.WordWriter.SharePointIntegration.dll

## **Examples**

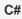

```
Table tbl = e.ImportData(myList);
```

vb.net

Dim tbl As Table = e.ImportData(myList)